# **Garda Vetting Credentials Uploading Guide**

To upload **Garda Vetting** documents on the GoMembership, please follow the following steps:

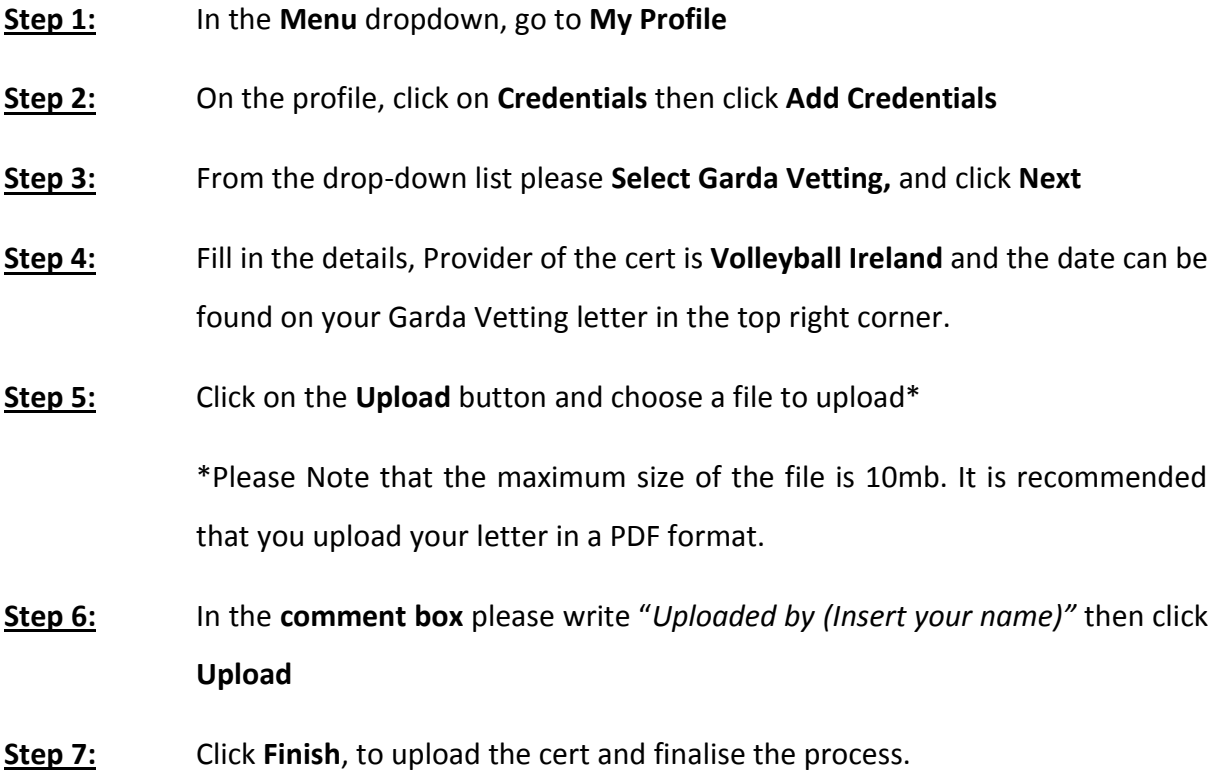

Please use the following visual aids to further assist you in the process

#### **Step 1.**

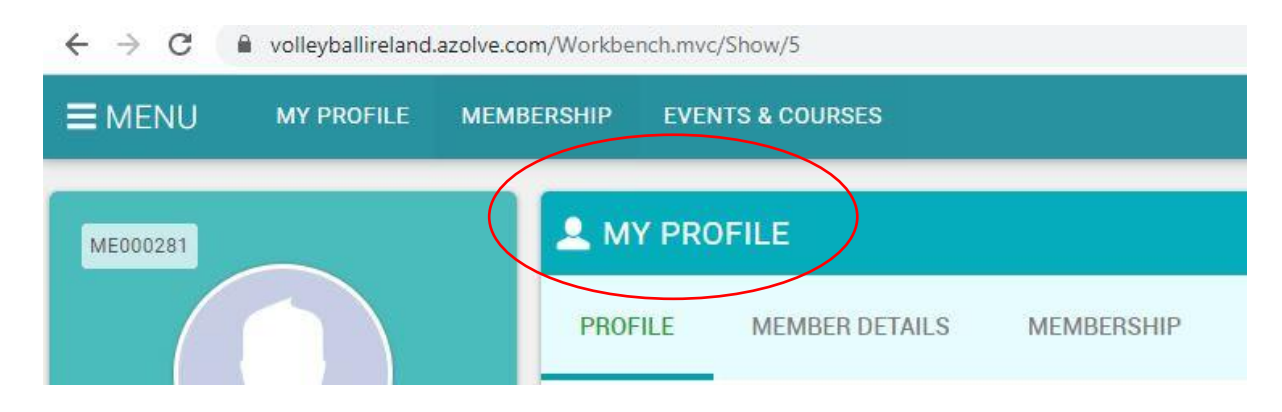

**Step 2.**

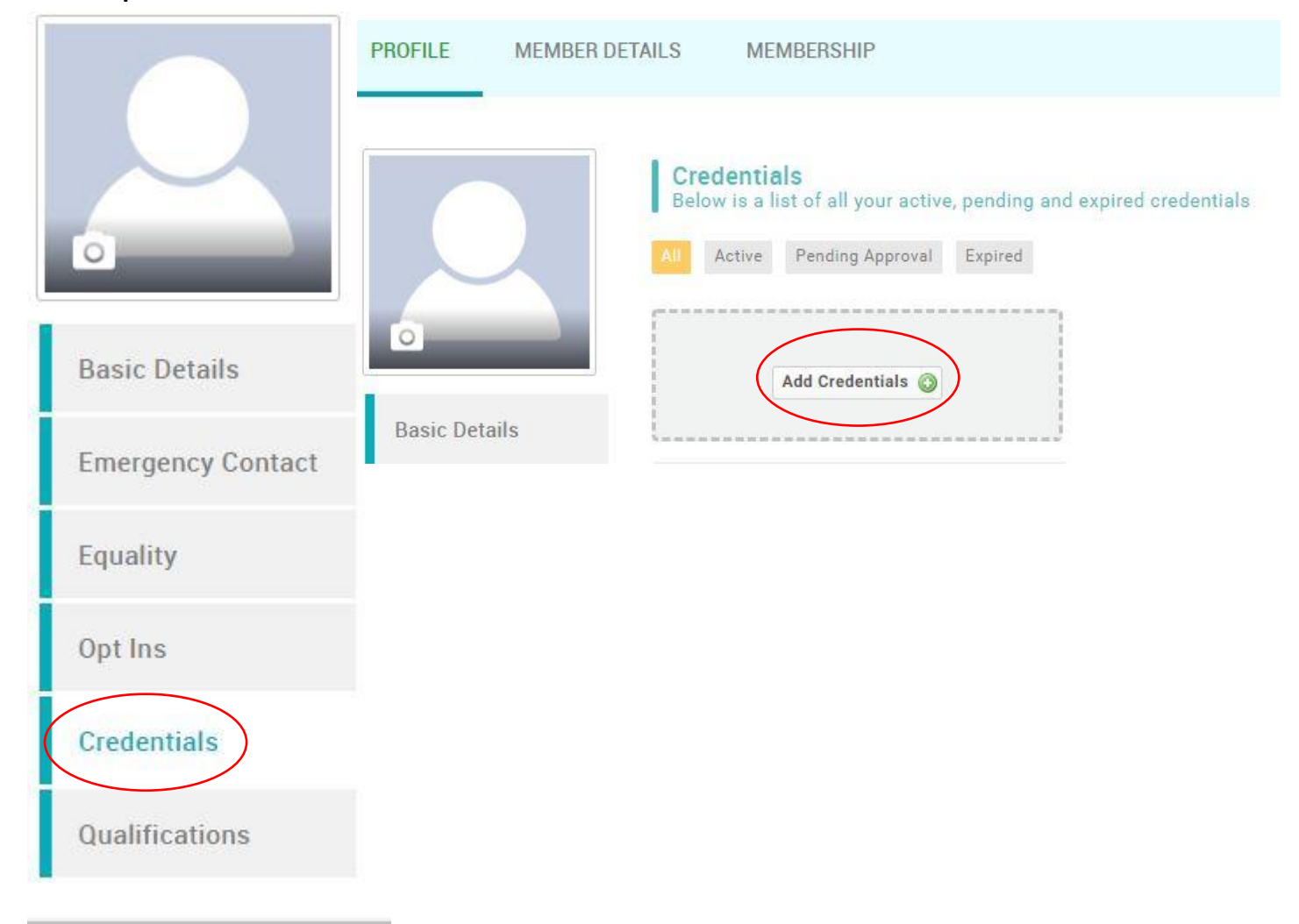

# **Step 3.**

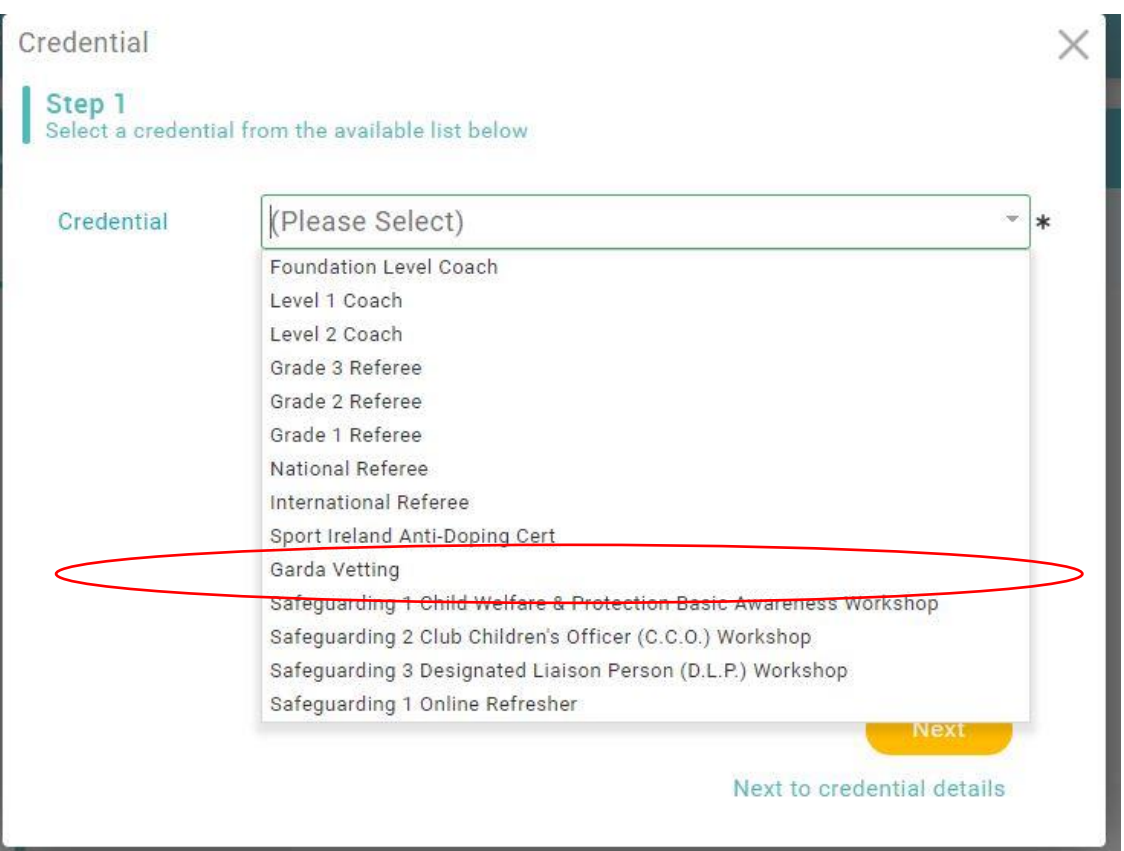

### **Step 4.**

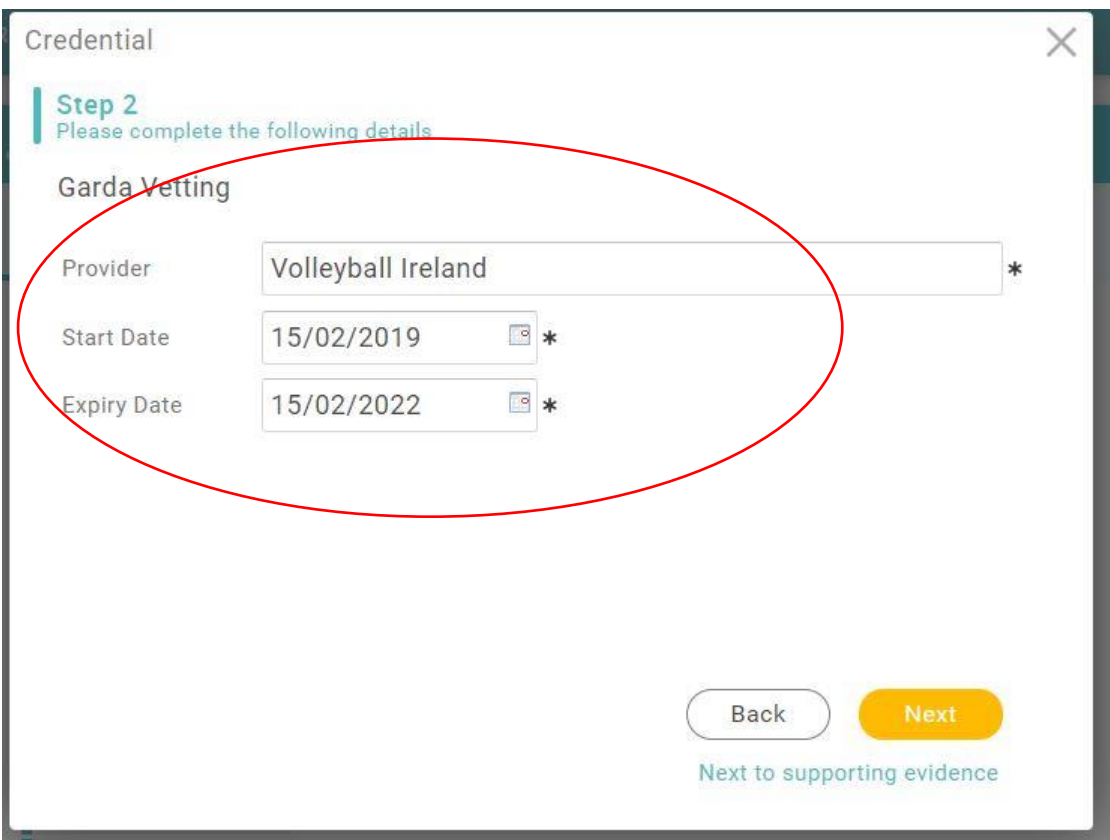

**Step 5.**

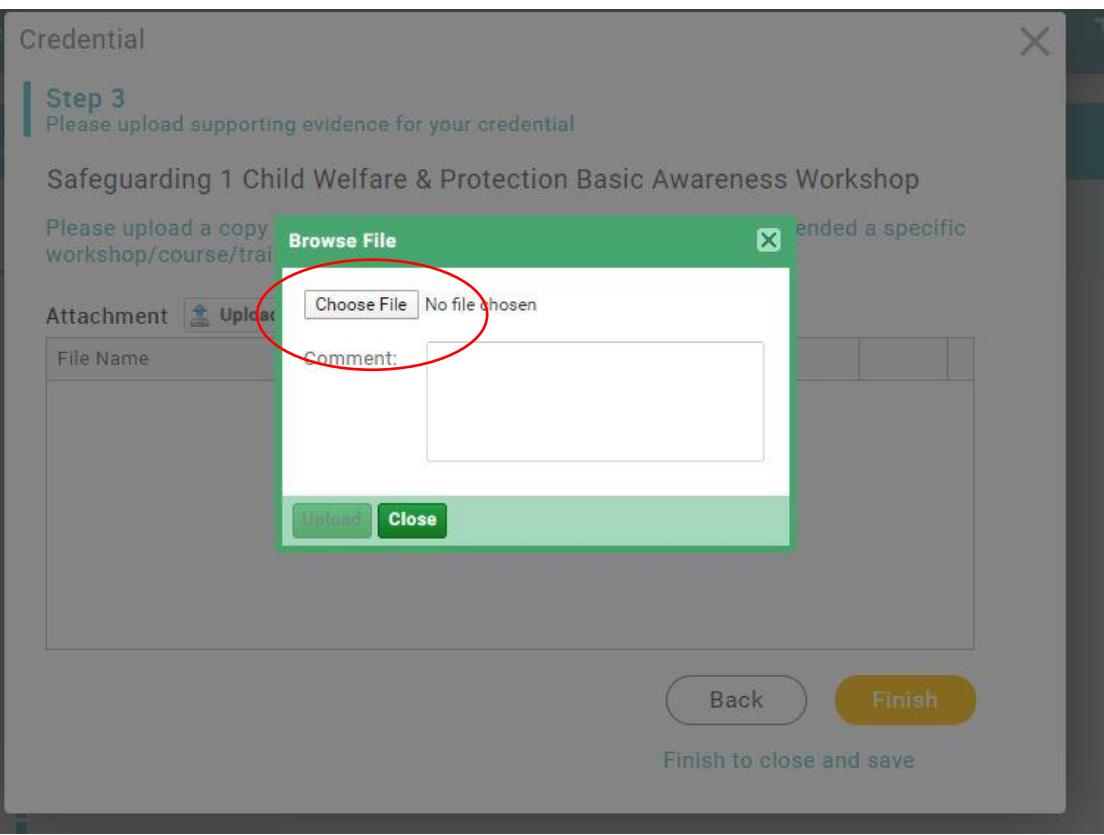

## **Step 6.**

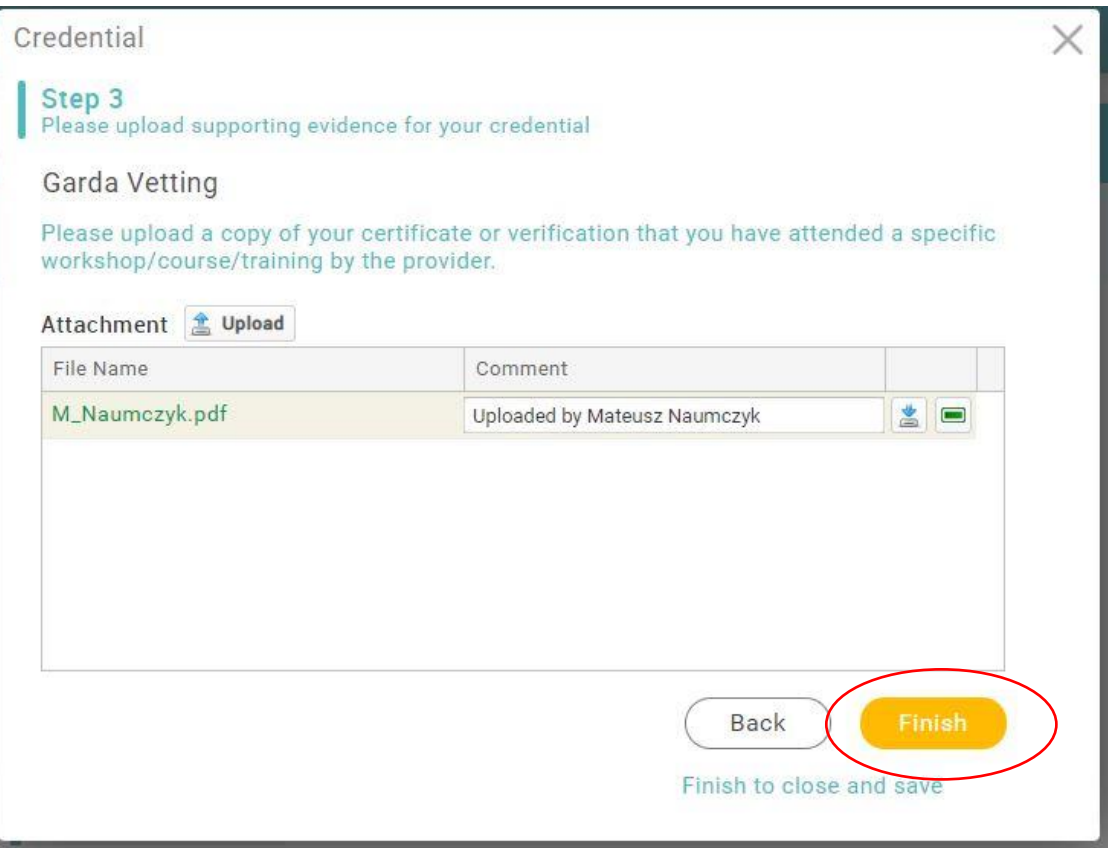